## **Calcolo della soglia di anomalia e graduatoria ("Sblocca-Cantieri", art. 97 co. 2 e 2-bis)**

-valore di soglia: arrotondamento / troncamento-

- $\circ$  nessun arrotondamento o troncamento
- **arrotondamento con 4** cifre decimali
- $\circ$  troncamento con  $\sqrt{4}$  cifre decimali

Soglia di taglio (percentuale): **10 %**

**esclusione automatica (art. 97 co. 8): SI # offerte tot. = 9 # offerte comprese nelle cd "ali" = 6 somma dei ribassi = 29.24413 media dei ribassi = 29.24413 / 6 = 4.874022 media degli scarti = 6.806592 il numero delle offerte è inferiore a 15: media degli scarti / media dei ribassi = 6.806592 / 4.874022 = 1.396504 (il rapporto risulta > 0,15)**

**soglia di anomalia = media dei ribassi + media degli scarti = 4.874022 + 6.806592 = 11.6806**

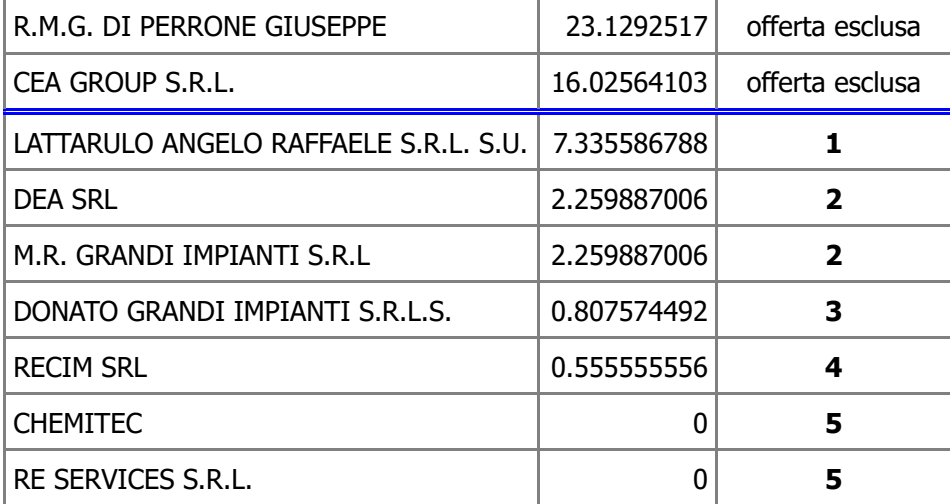